#### ФЕДЕРАЛЬНОЕ АГЕНТСТВО ЖЕЛЕЗНОДОРОЖНОГО ТРАНСПОРТА

Федеральное государственное бюджетное образовательное учреждение высшего образования «Иркутский государственный университет путей сообщения» **Красноярский институт железнодорожного транспорта** – филиал Федерального государственного бюджетного образовательного учреждения высшего образования «Иркутский государственный университет путей сообщения» (КрИЖТ ИрГУПС)

> УТВЕРЖДЕНА приказ ректора от «10» июля 2018 г. № 542-1

# **Б1.Б.1.28 Электрические машины**

рабочая программа дисциплины

Специальность – 23.05.05 Системы обеспечения движения поездов Специализация – Электроснабжение железных дорог Квалификация выпускника – инженер путей сообщения Форма обучения – заочная Нормативный срок обучения – 6 лет Кафедра-разработчик программы – Системы обеспечения движения поездов

Часов по учебному плану  $-180$  экзамен  $-3$ 

Общая трудоемкость в з.е. – 5 Формы промежуточной аттестации на курсах:

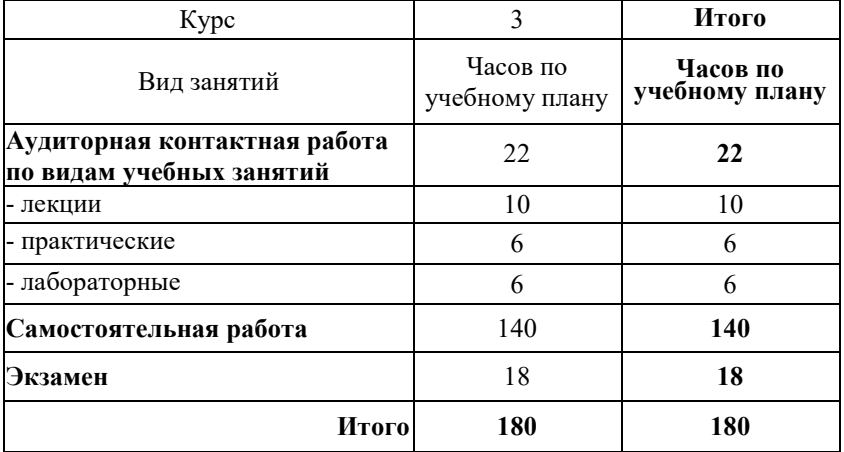

#### **Распределение часов дисциплины по курсам**

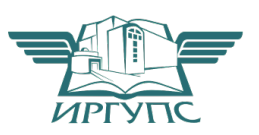

Электронный документ выгруж $\mathbb{R} \mathbb{P}$   $\mathbb{A} \mathbb{C} \mathbb{P} \mathbb{P} \mathbb{S} \mathbb{P} \mathbb{P} \mathbb{R}$  ПС и соответствует оригиналу

Рабочая программа дисциплины разработана в соответствии с ФГОС ВО по специальности 23.05.05 Системы обеспечения движения поездов (уровень специалитета), утвержденным Приказом Министерства образования и науки Российской Федерации от 17.10.2016 № 1296.

Программу составил: доктор техн. наук, профессор С. М. Плотников

Рабочая программа дисциплины обсуждена и рекомендована к применению в образовательном процессе для обучения обучающихся по специальности 23.05.05 Системы обеспечения движения поездов на заседании кафедры «Системы обеспечения движения поездов». Протокол от «05» апреля 2018 г. № 10

Зав. кафедрой*,* канд. техн. наук, доцентО. В. Колмаков

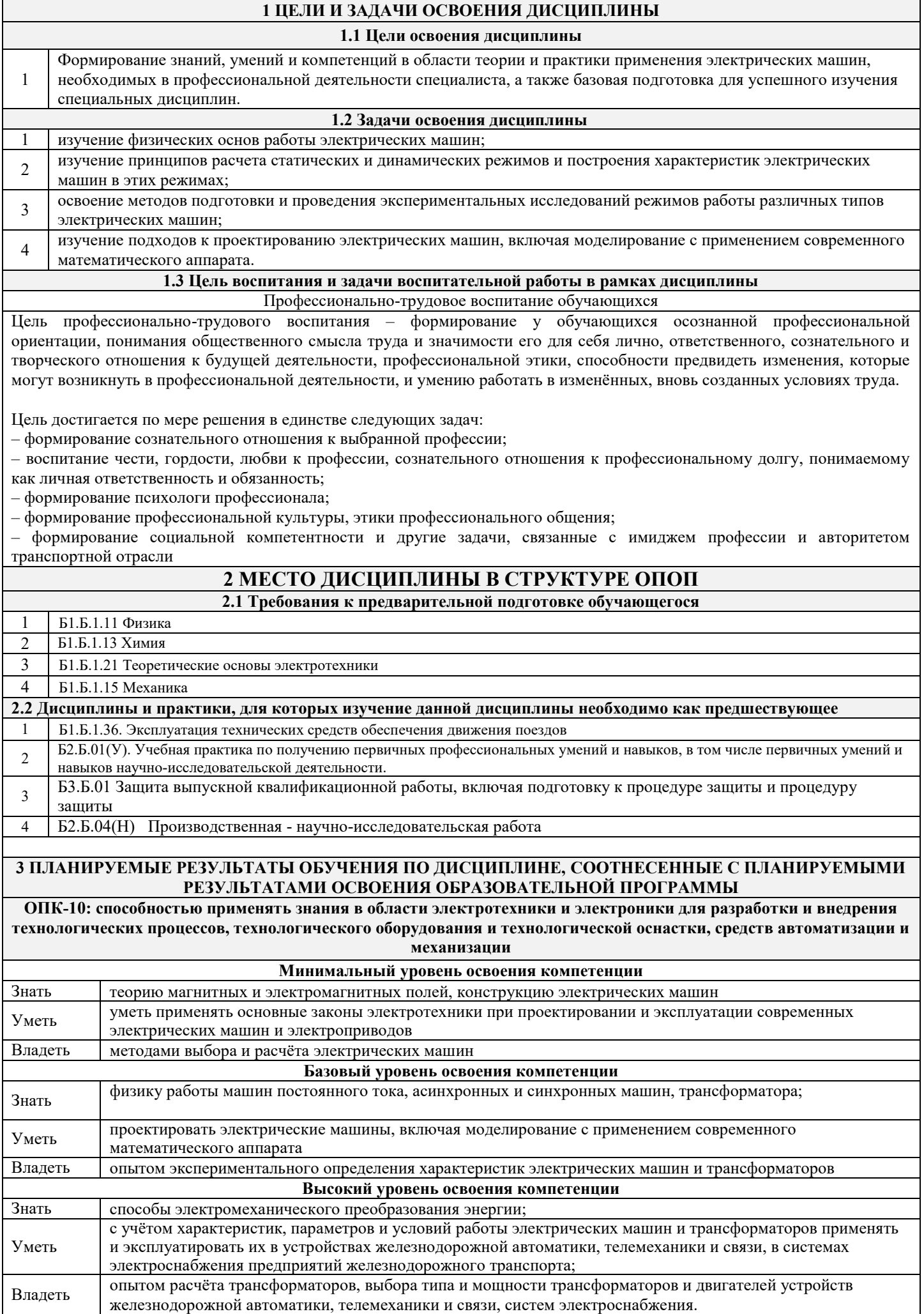

**ПК-1: способностью использовать в профессиональной деятельности современные информационные технологии, изучать и анализировать информацию, технические данные, показатели и результаты работы систем обеспечения движения поездов, обобщать и систематизировать их, проводить необходимые расчеты**

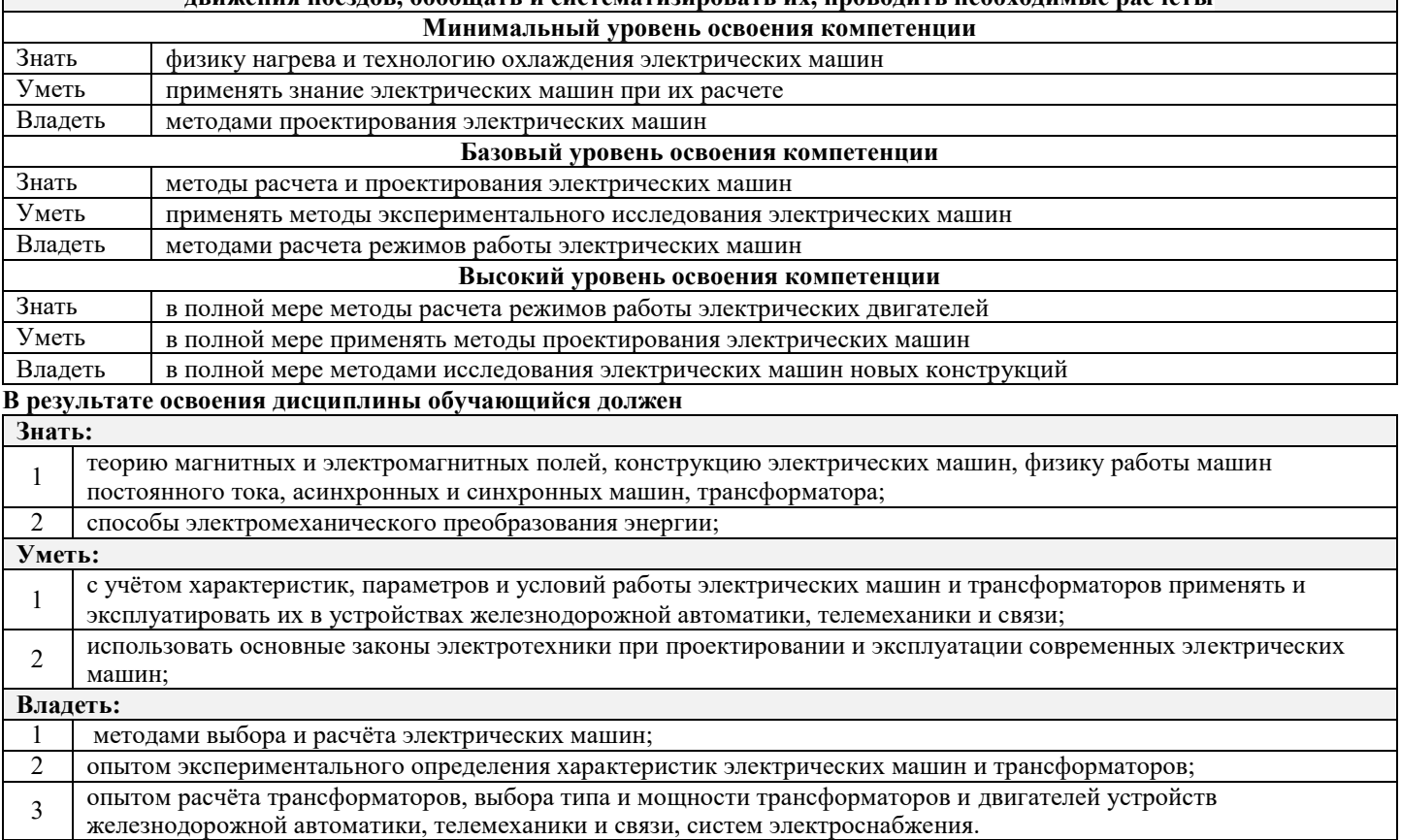

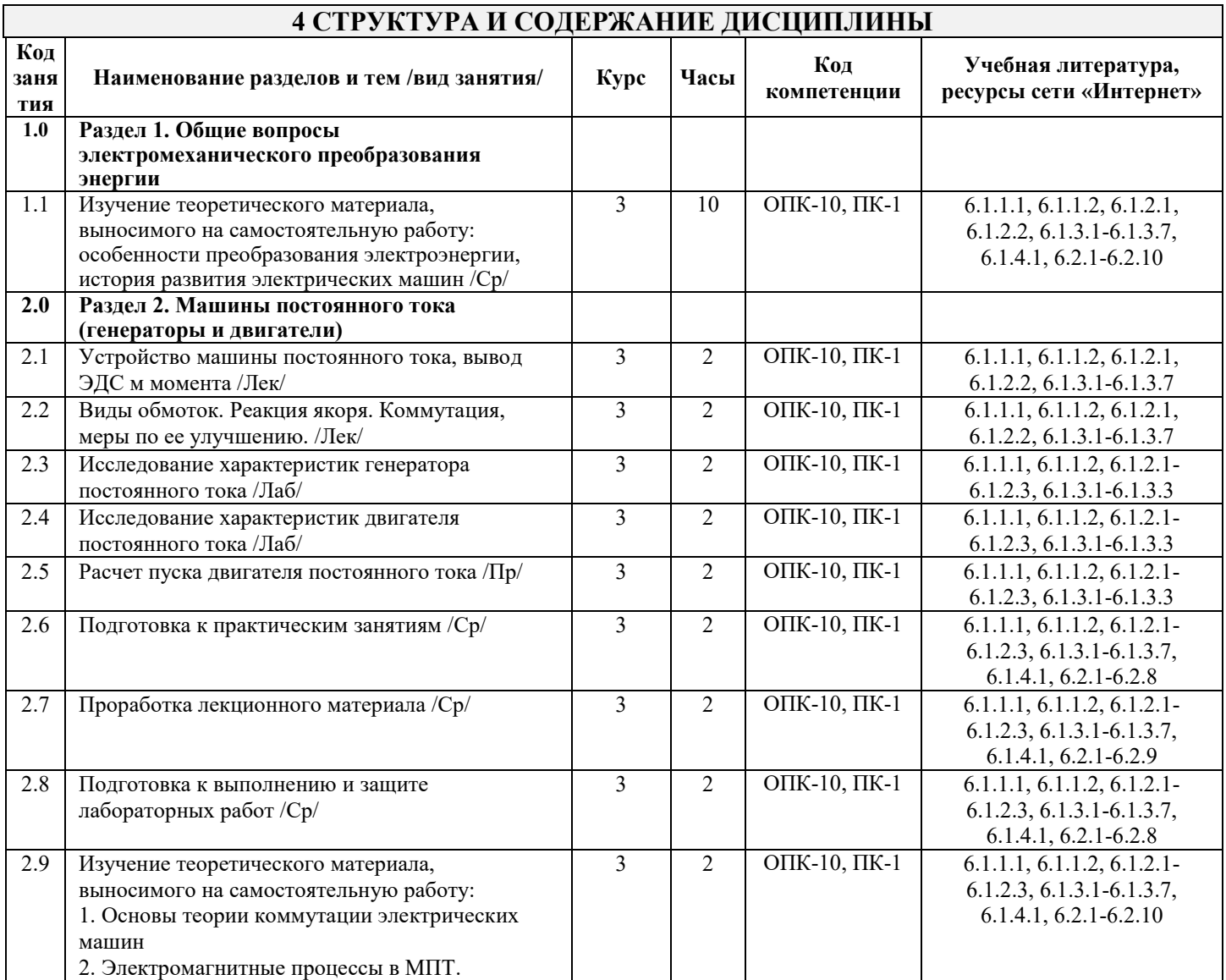

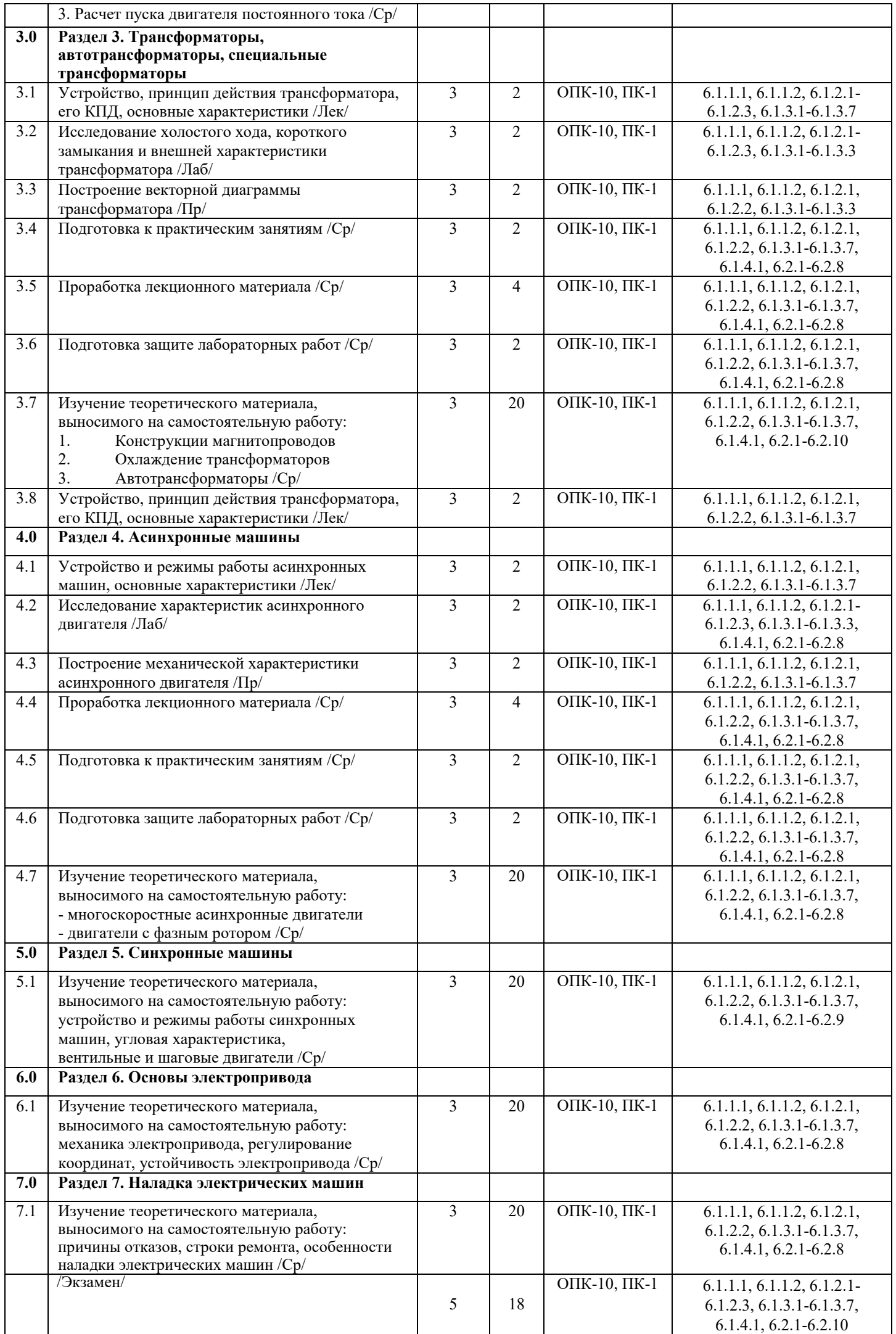

#### **5 ФОНД ОЦЕНОЧНЫХ СРЕДСТВ ДЛЯ ПРОВЕДЕНИЯ ТЕКУЩЕГО КОНТРОЛЯ УСПЕВАЕМОСТИ И ПРОМЕЖУТОЧНОЙ АТТЕСТАЦИИ ОБУЧАЮЩИХСЯ ПО ДИСЦИПЛИНЕ**

Фонд оценочных средств для проведения текущего контроля успеваемости и промежуточной аттестации по дисциплине разрабатывается в соответствии с Положением о формировании фондов оценочных средств для проведения текущего контроля успеваемости, промежуточной и государственной итоговой аттестации № П.312000.06.7.188-2017. Фонд оценочных средств для проведения текущего контроля успеваемости и промежуточной аттестации по данной дисциплине оформляется в виде приложения № 1 к рабочей программе дисциплины и размещаются в электронной информационно-образовательной среде Университета, доступной обучающемуся через его личный кабинет.

#### **6 УЧЕБНО-МЕТОДИЧЕСКОЕ И ИНФОРМАЦИОННОЕ ОБЕСПЕЧЕНИЕ ДИСЦИПЛИНЫ**

**6.1 Учебная литература**

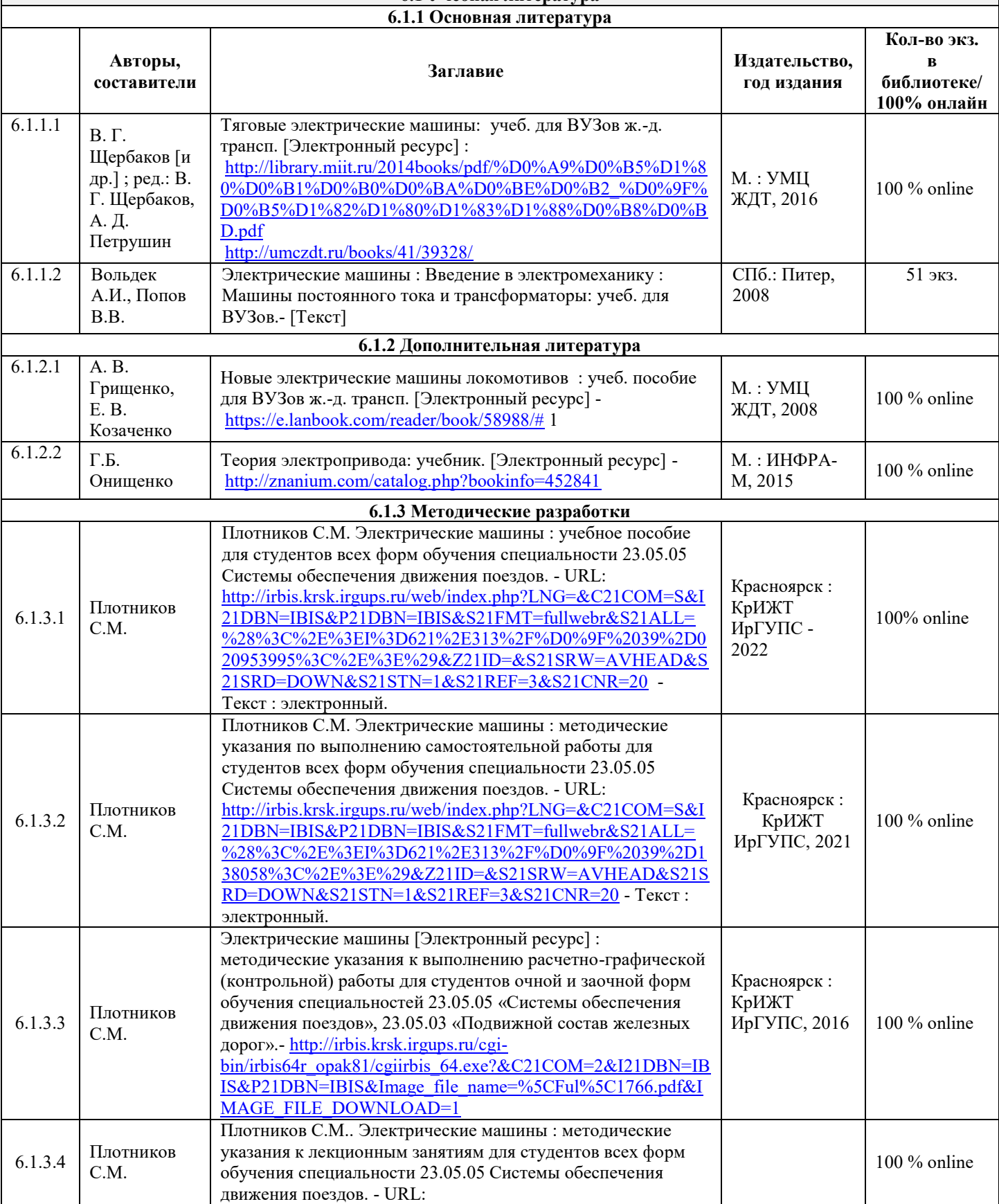

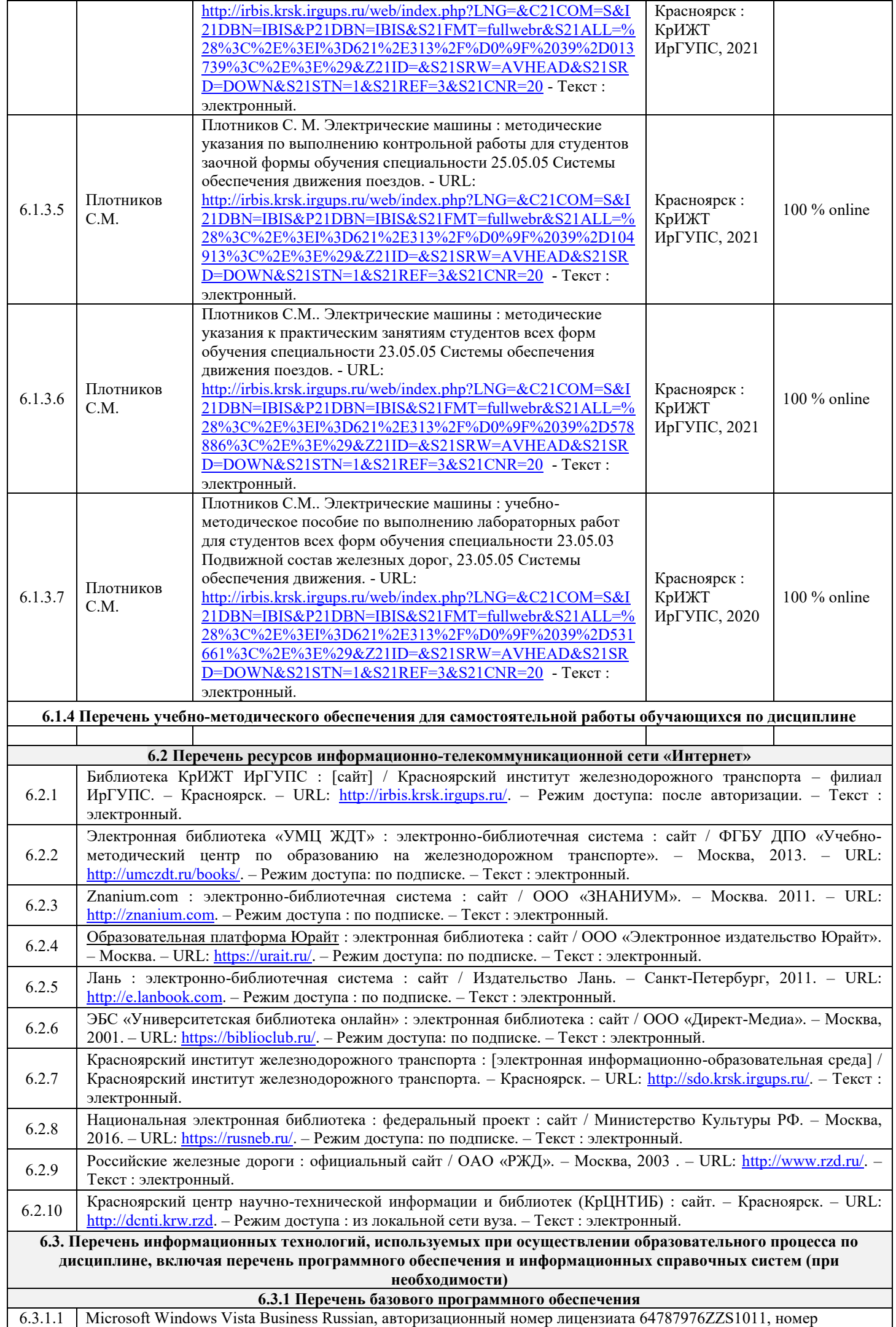

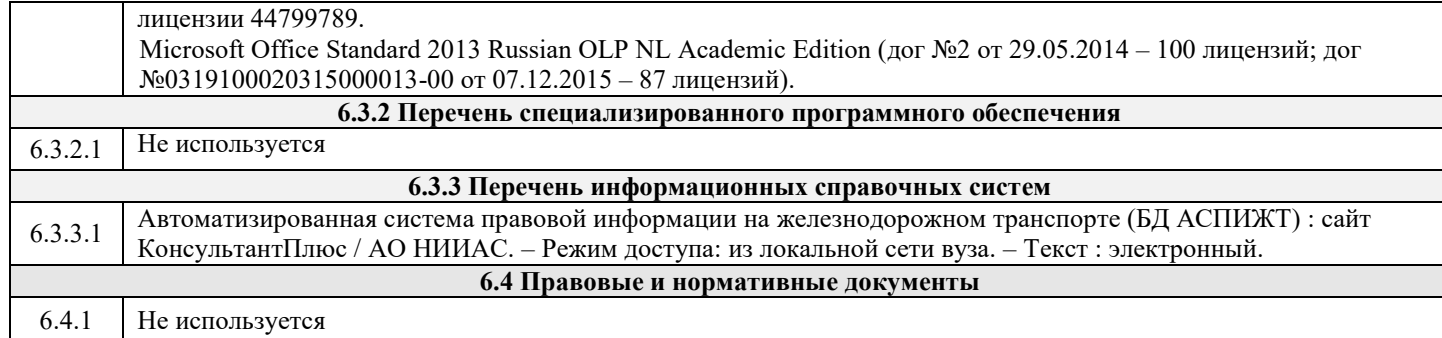

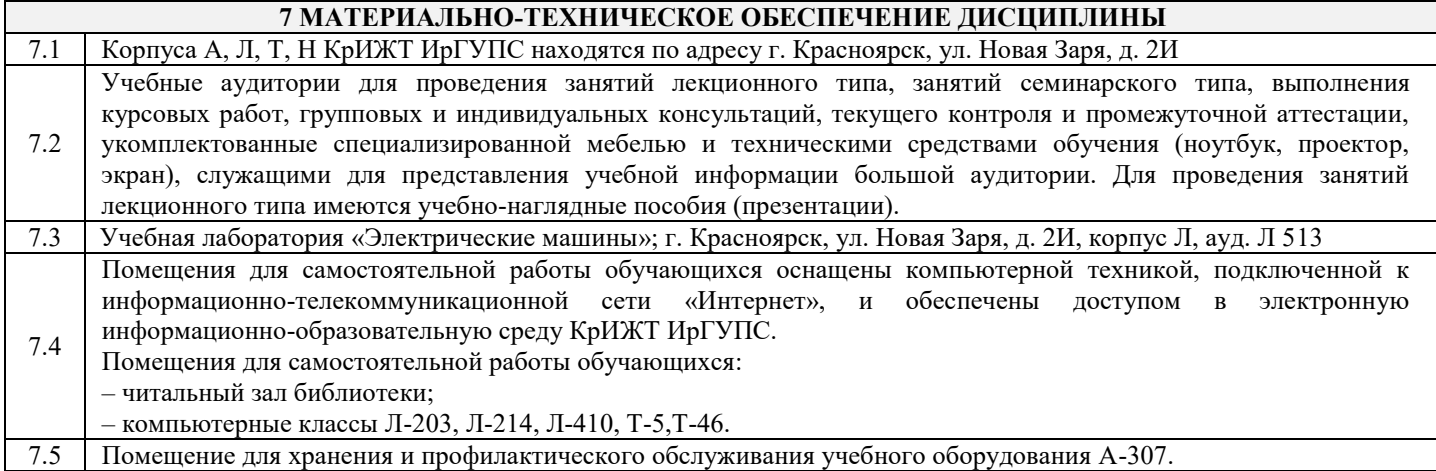

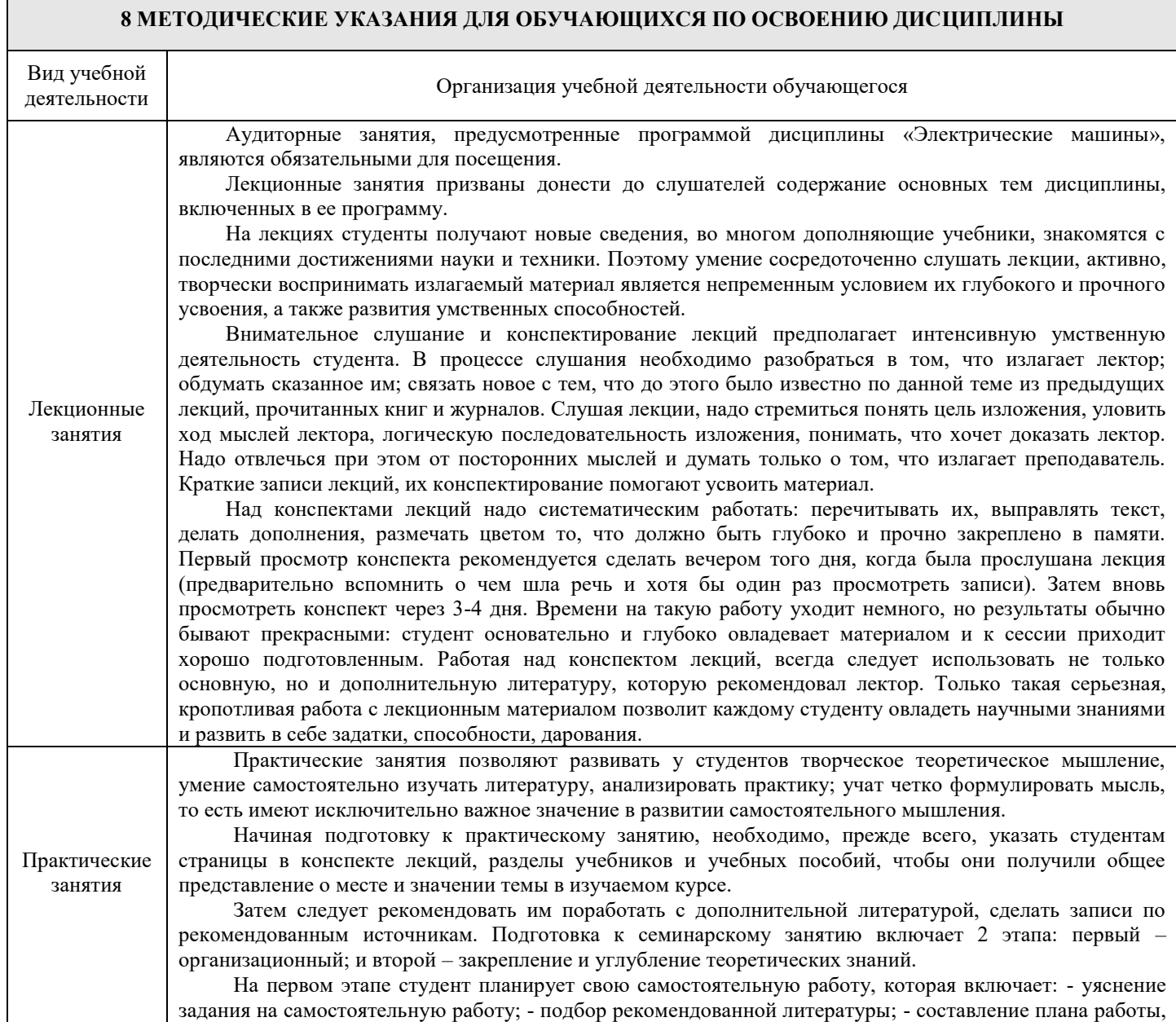

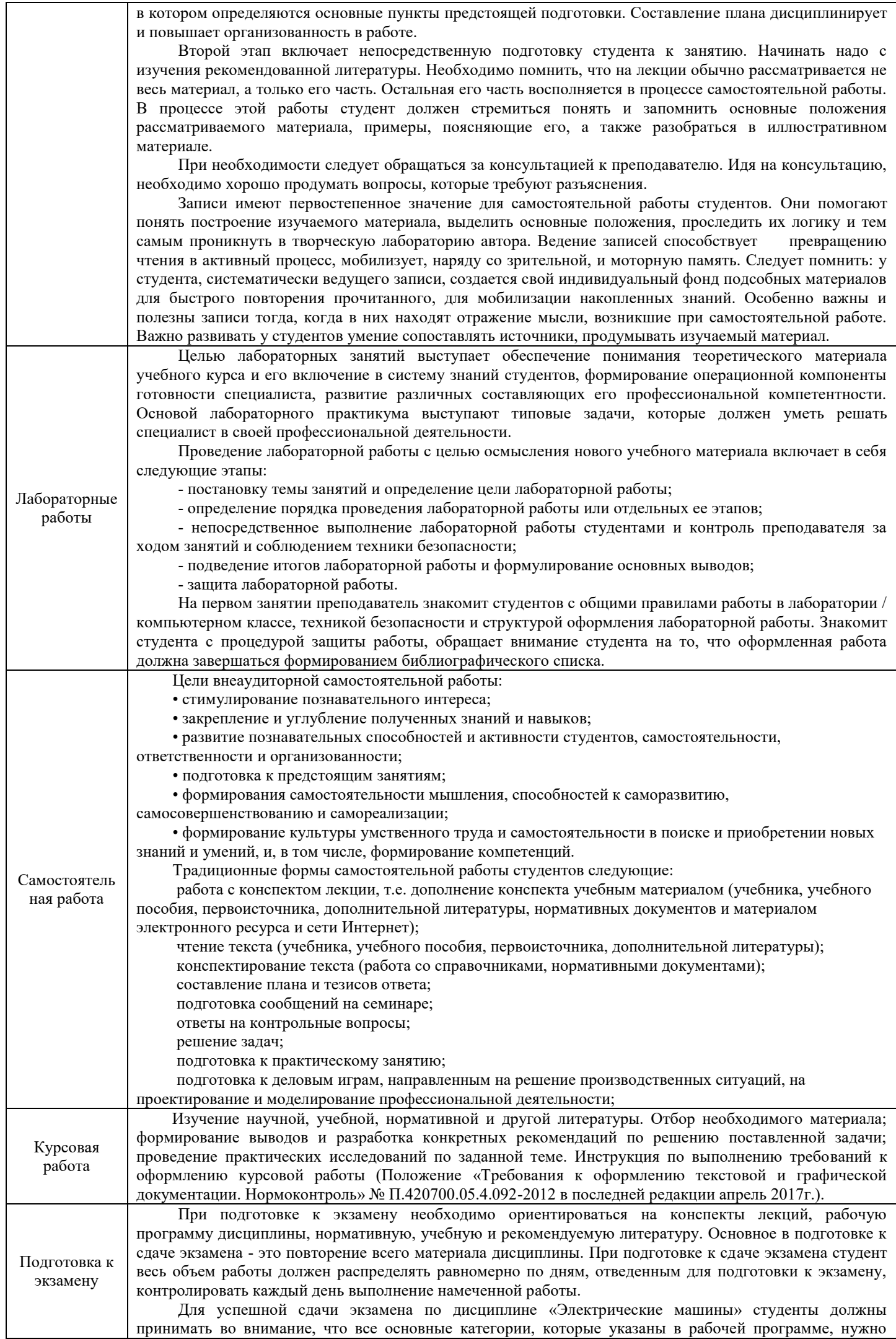

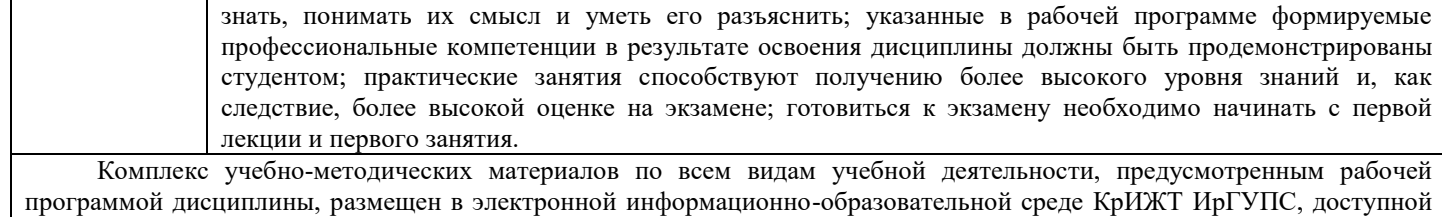

обучающемуся через его личный кабинет и Электронную библиотеку (ЭБ КрИЖТ ИрГУПС) [http://irbis.krsk.irgups.ru](http://irbis.krsk.irgups.ru/).

## **ФОНД ОЦЕНОЧНЫХ СРЕДСТВ для проведения текущего контроля успеваемости и промежуточной аттестации по дисциплине Б1.Б.1.28 «Электрические машины»**

### **1 ПЕРЕЧЕНЬ КОМПЕТЕНЦИЙ С УКАЗАНИЕМ ЭТАПОВ ИХ ФОРМИРОВАНИЯ В ПРОЦЕССЕ ОСВОЕНИЯ ОБРАЗОВАТЕЛЬНОЙ ПРОГРАММЫ**

Дисциплина «Электрические машины» участвует в формировании компетенций:

**ОПК-10**: способность применять знания в области электротехники и электроники для разработки и внедрения технологических процессов, технологического оборудования и технологической оснастки, средств автоматизации и механизации;

**ПК-1:** способность использовать в профессиональной деятельности современные информационные технологии, изучать и анализировать информацию, технические данные, показатели и результаты работы систем обеспечения движения поездов, обобщать и систематизировать их, проводить необходимые расчеты**.** 

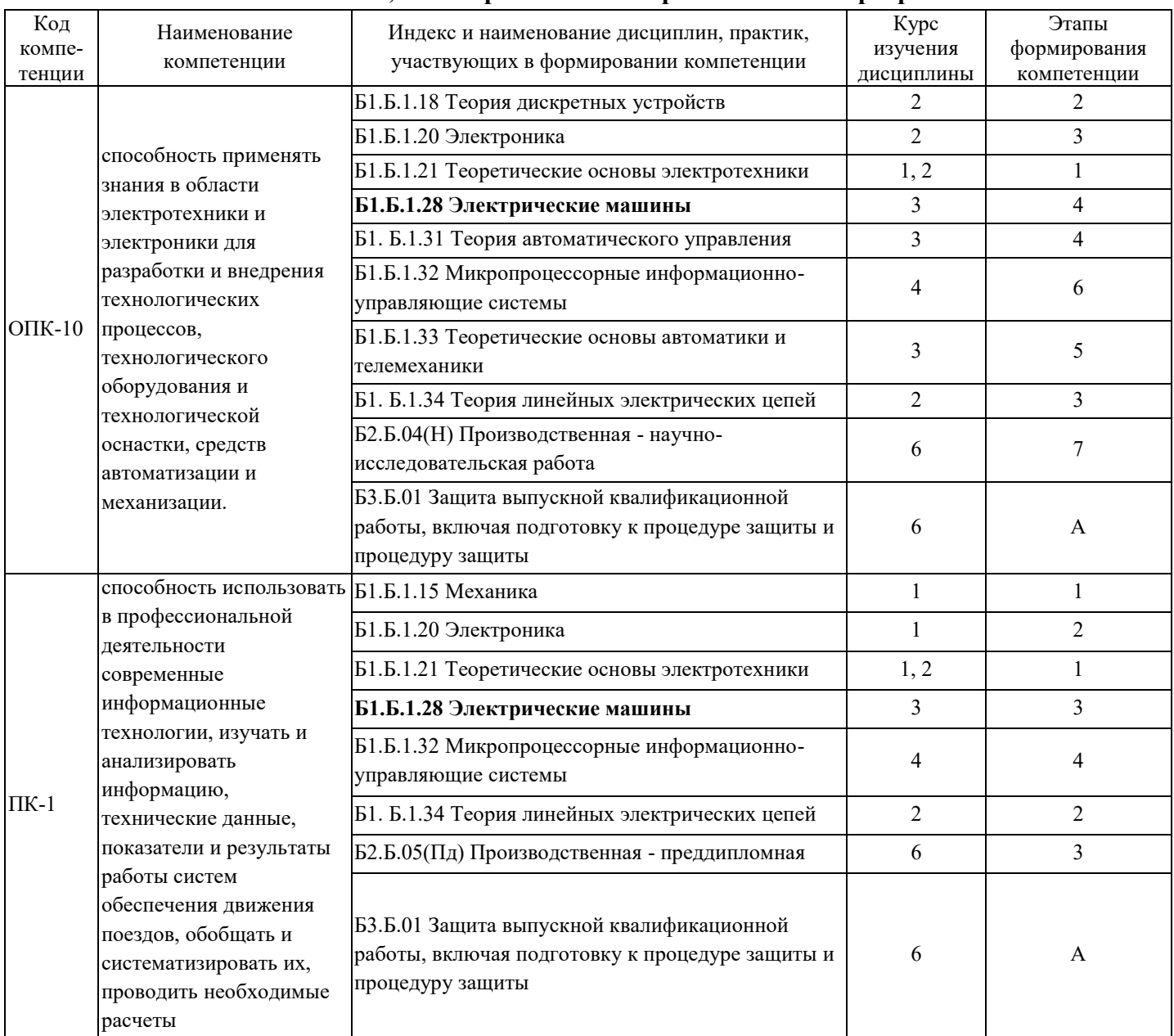

#### **Таблица траекторий формирования у обучающихся компетенций ОПК-10, ПК-1 при освоении образовательной программы**

#### **Таблица соответствия уровней освоения компетенций ОПК-10, ПК-1 планируемым результатам обучения**

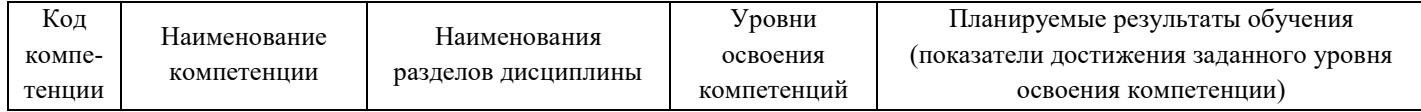

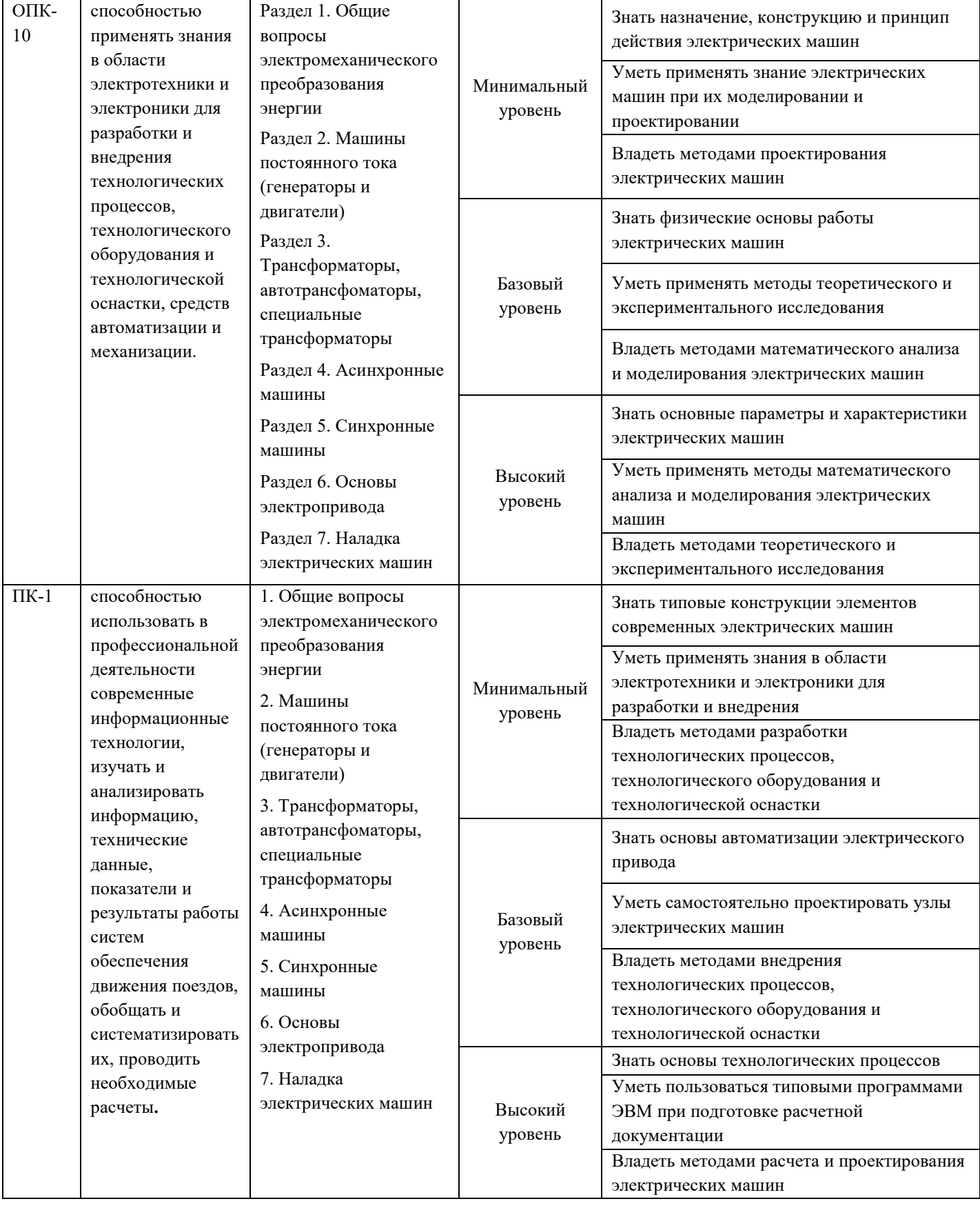

#### **Программа контрольно-оценочных мероприятий за период изучения дисциплины**

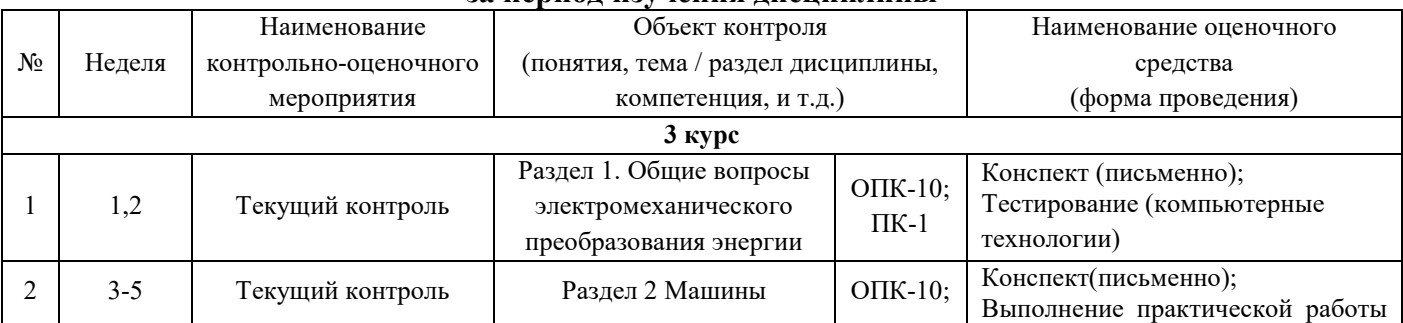

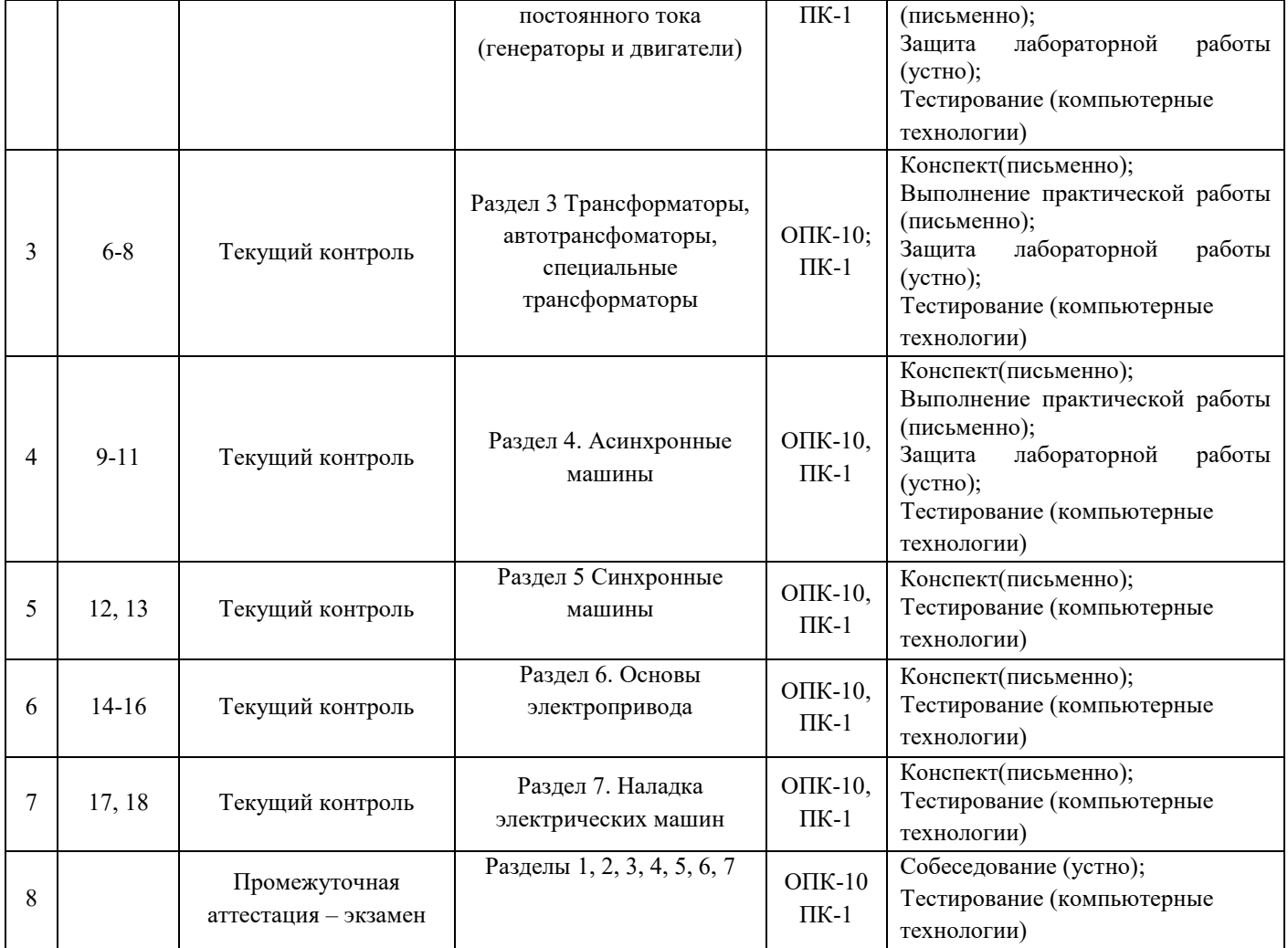

#### **2 ОПИСАНИЕ ПОКАЗАТЕЛЕЙ И КРИТЕРИЕВ ОЦЕНИВАНИЯ КОМПЕТЕНЦИЙ НА РАЗЛИЧНЫХ ЭТАПАХ ИХ ФОРМИРОВАНИЯ, ОПИСАНИЕ ШКАЛ ОЦЕНИВАНИЯ**

Контроль качества освоения дисциплины включает в себя текущий контроль успеваемости и промежуточную аттестацию. Текущий контроль успеваемости и промежуточная аттестация обучающихся проводятся в целях установления соответствия достижений обучающихся поэтапным требованиям образовательной программы к результатам обучения и формирования компетенций.

Текущий контроль успеваемости – основной вид систематической проверки знаний, умений, навыков обучающихся. Задача текущего контроля – оперативное и регулярное управление учебной деятельностью обучающихся на основе обратной связи и корректировки. Результаты оценивания учитываются в виде средней оценки при проведении промежуточной аттестации.

Для оценивания результатов обучения используется четырех балльная шкала: «отлично», «хорошо», «удовлетворительно», «неудовлетворительно» и двухбалльная шкала: «зачтено», «не зачтено».

Компьютерное тестирование обучающихся используется при проведении текущего контроля знаний обучающихся. Результаты тестирования могут быть использованы при проведении промежуточной аттестации.

Перечень оценочных средств, используемых для оценивания компетенций на различных этапах их формирования, а так же краткая характеристика этих средств приведены в таблице.

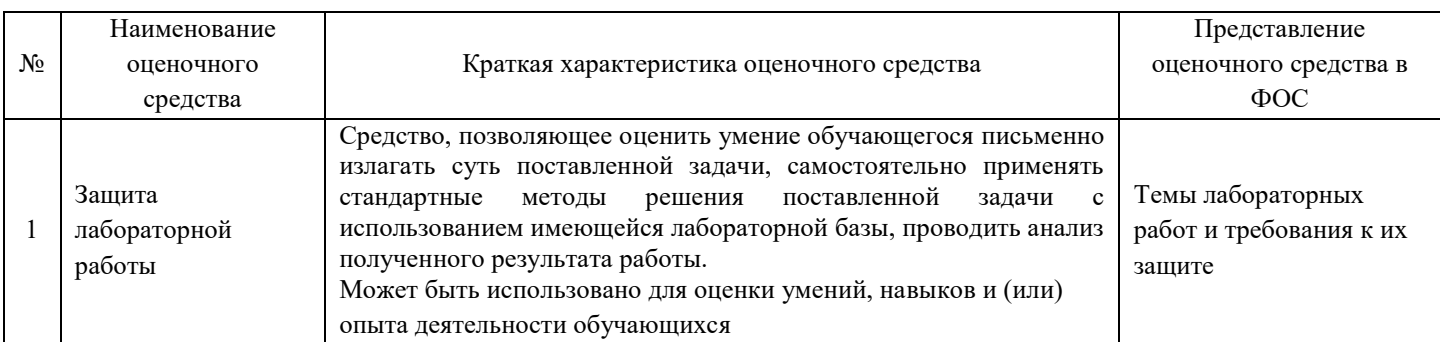

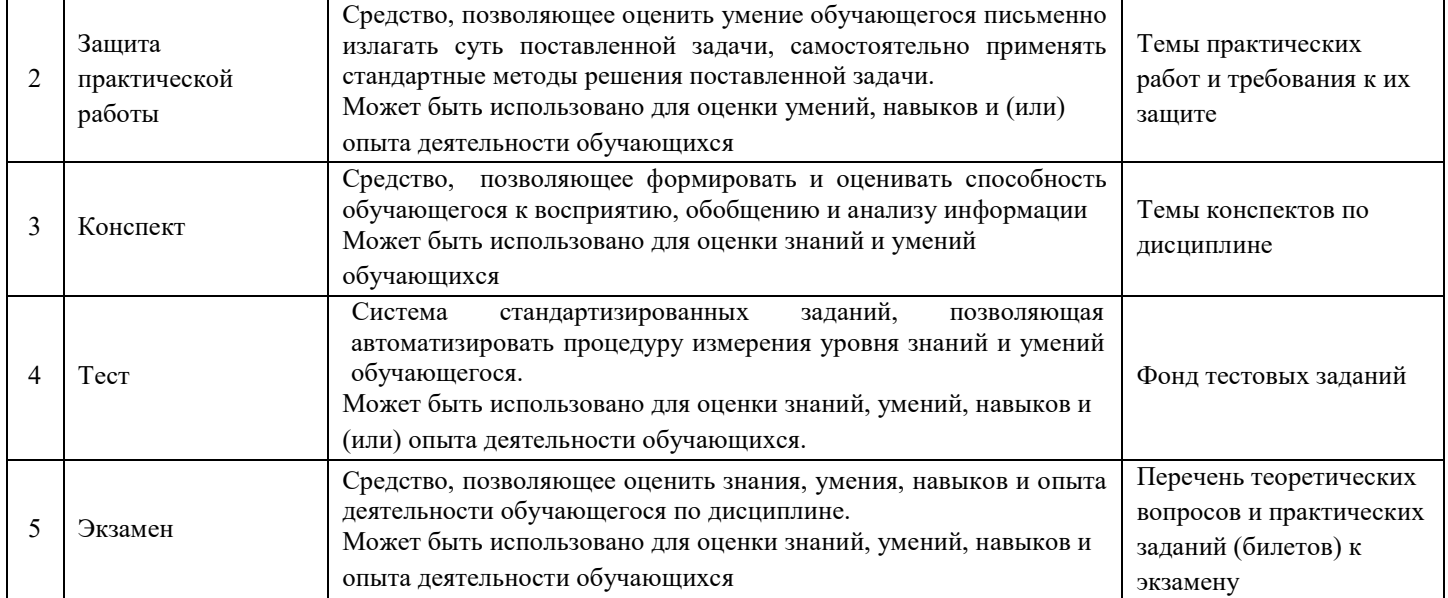

Критерии и шкалы оценивания компетенций в результате изучения дисциплины при проведении промежуточной аттестации в форме экзамена (в конце девятого семестра), а также шкала для оценивания уровня освоения компетенций представлена в следующей таблице

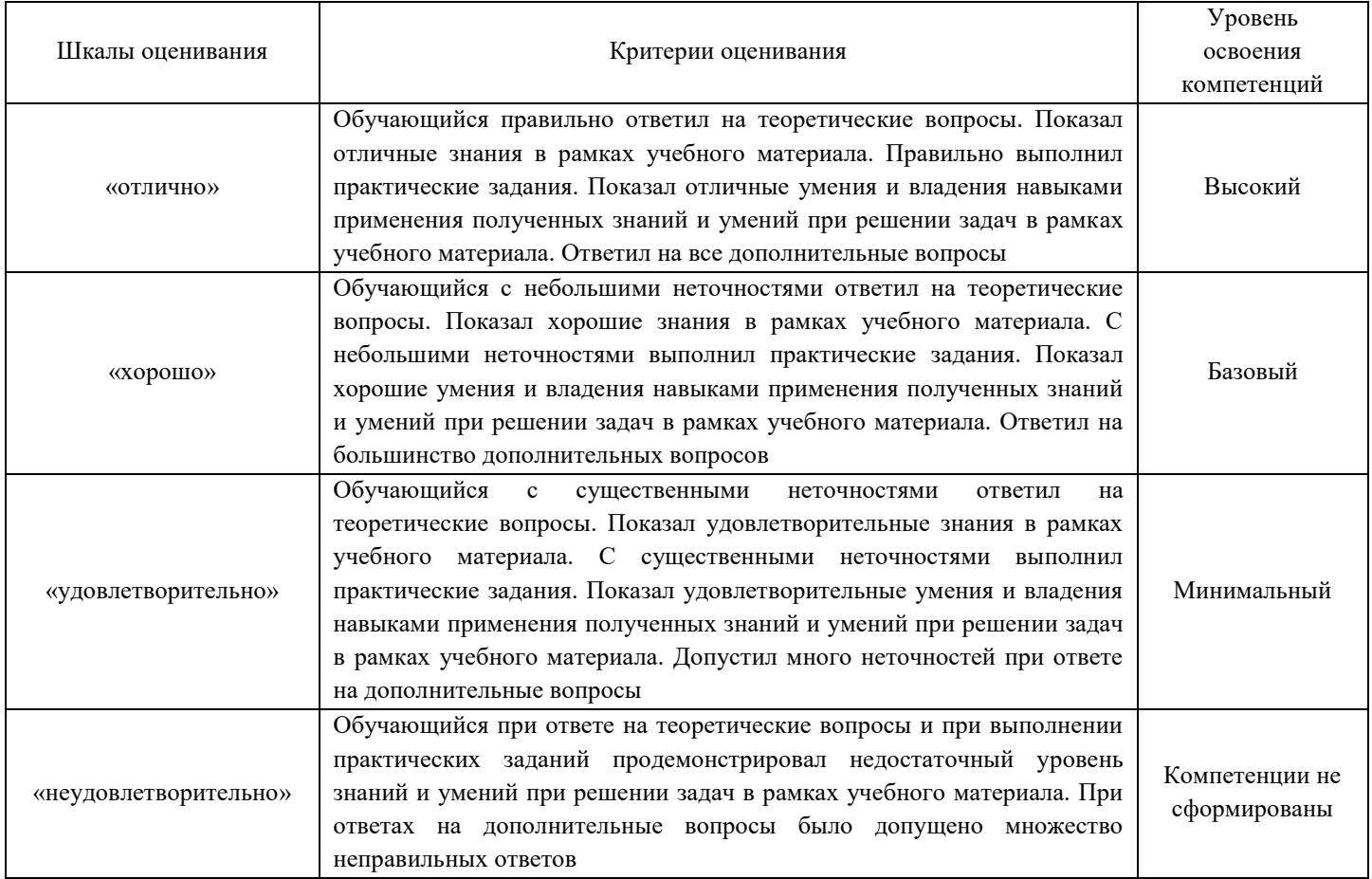

Критерии и шкалы оценивания результатов обучения при проведении текущего контроля успеваемости.

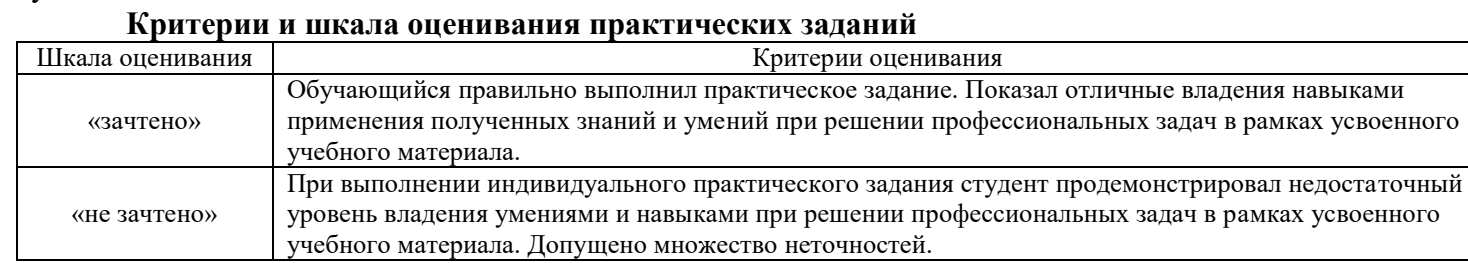

#### **Критерии и шкала оценивания лабораторной работы**

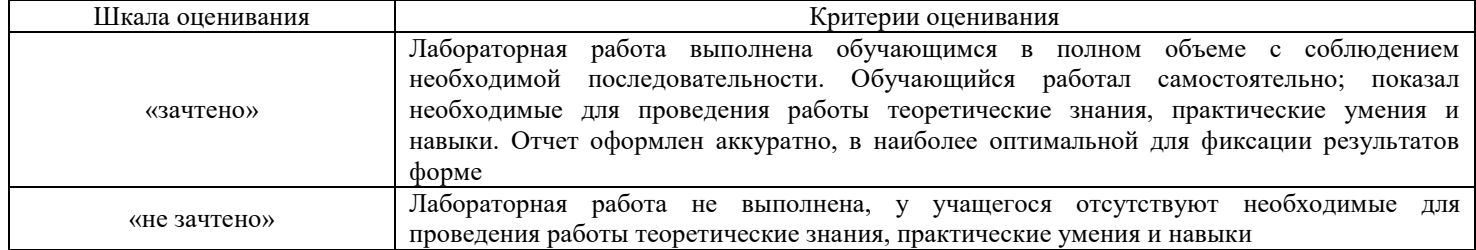

#### **Критерии и шкала оценивания тестирования**

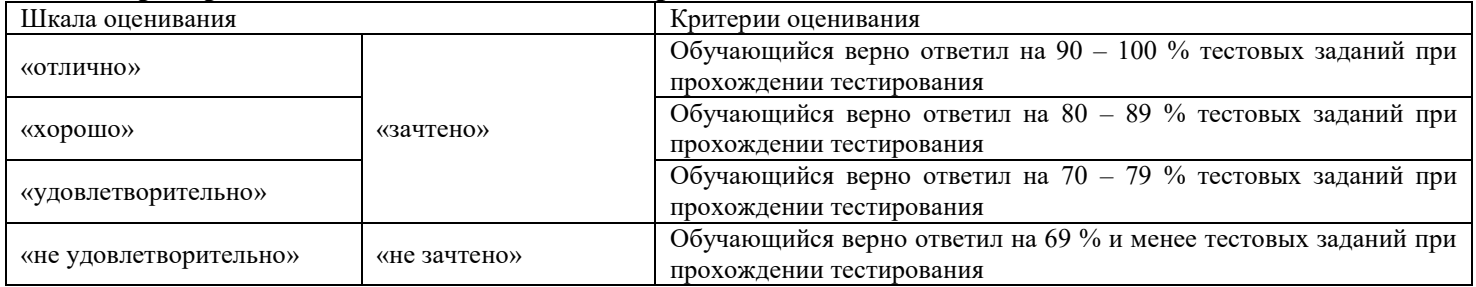

#### Результаты тестирования могут быть использованы при проведении промежуточной аттестации. **Критерии и шкала оценивания промежуточной аттестации в форме экзамена**

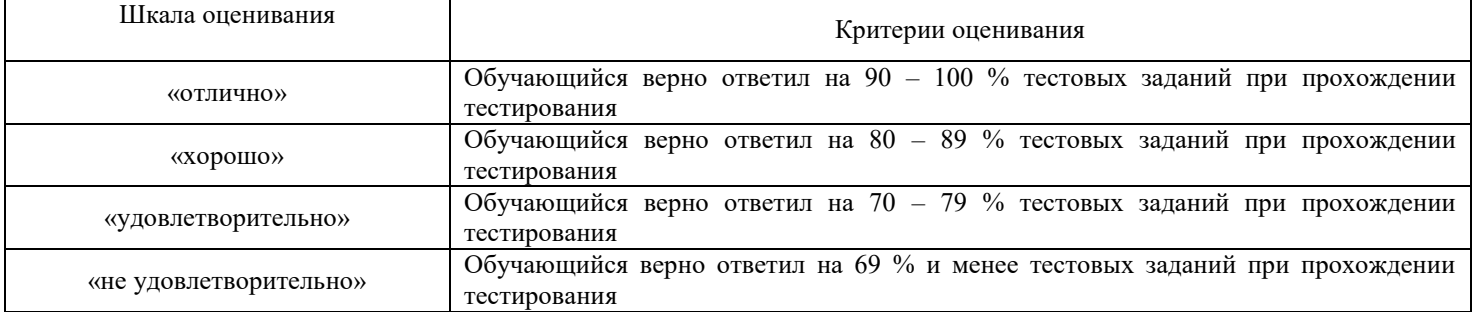

#### **3 Типовые контрольные задания или иные материалы, необходимые для оценки знаний, умений, навыков и (или) опыта деятельности, характеризующих этапы формирования компетенций в процессе освоения образовательной программы**

#### **3.1 Перечень вопросов к экзамену по дисциплине «Электрические машины»** (для оценки знаний)

#### Вопросы к экзамену

**Раздел № 1**. Общие вопросы электромеханического преобразования энергии

- 1. Преимущества электроэнергии, особенности ее преобразования.
- 2. История развития трансформаторов.
- 3. История развития электродвигателей постоянного тока.
- 4. История развития генераторов.
- 5. История развития отечественного электропривода.
- 6. Принцип преобразования электрической энергии в механическую.

**Раздел № 2**. Машины постоянного тока (генераторы и двигатели)

- 7. Устройство машины постоянного тока, принцип ее работы. Виды обмоток якоря.
- 8. Вывод ЭДС якоря машины постоянного тока.
- 9. Реакция якоря, ее последствия, меры по ее устранению.
- 10. Вывод электромагнитного момента машины постоянного тока.
- 11. Коммутация машины постоянного тока. Понятия об ЭДС самоиндукции и ЭДС вращения. Меры по улучшению коммутации.
- 12. Потери в машине постоянного тока, ее КПД, оптимальная загрузка.
- 13. Характеристики генератора постоянного тока.
- 14. Двигатель постоянного тока независимого возбуждения. Вывод механической характеристики. Особенности работы.
- 15. Тормозные режимы двигателя постоянного тока. Механические характеристики, энергетические диаграммы.
- 16. Двигатель постоянного тока последовательного возбуждения, его достоинства в качестве тягового. Вывод механической характеристики.
- 17. Регулирование скорости двигателя постоянного тока.
- **Раздел № 3.** Трансформаторы, автотрансформаторы, специальные трансформаторы
- 18. Назначение и устройство трансформатора. ЭДС обмоток. Коэффициент трансформации. Особенности тяговых трансформаторов.
- 19. Схемы для определения потерь в меди и потерь в стали. КПД трансформатора. Оптимальная загрузка трансформатора.
- 20. Схема замещения трансформатора, формулы приведения вторичной обмотки к первичной.
- 21. Векторная диаграмма трансформатора. Порядок построения.
- 22. Трехфазный трансформатор, его преимущества и недостатки. Группа соединений обмоток, параметры ее определения.
- 23. Параллельная работа трансформаторов. Условия параллельной работы.
- 24. Экономичная работа двухтрансформаторной подстанции.
- 25. Регулирование напряжение на трансформаторе.
- 26. Системы охлаждения трансформаторов.
- 27. Измерительные трансформаторы и автотрансформатор, их назначение, схемы, особенности работы.
- **Раздел № 4.** Асинхронные машины
- 28. Устройство асинхронного двигателя с короткозамкнутым ротором,
- 29. Принцип работы асинхронного двигателя, его преимущества и недостатки. Понятие о синхронной скорости.
- 30. Обмотки статора асинхронного двигателя. Преимущество и недостаток укороченного шага. Коэффициенты обмоток.
- 31. Фазировка асинхронного двигателя.
- 32. Схема замещения асинхронного двигателя. Его векторная диаграмма.
- 33. Вывод механической характеристики асинхронного двигателя, ее характерные точки.
- 34. Электромеханическая характеристика асинхронного двигателя. Отношение пускового и номинального токов.
- 35. Вывод значения пускового тока асинхронного двигателя способы его пуска.
- 36. Асинхронный двигатель с фазным ротором. Схема, преимущества, механическая характеристика. Вывод формулы критического скольжения.
- 37. Многоскоростные асинхронные двигатели. Устройство, основные схемы включения, вывод соотношения мощностей и моментов, механические характеристики.
- 38. Частотное регулирование скорости асинхронного двигателя.
- **Раздел № 5**. Синхронные машины
- 39. Устройство синхронной машины, схема пуска синхронного двигателя.
- 40. Вывод угловой характеристики синхронного двигателя.
- 41. Характеристики синхронного генератора.
- 42. Работа синхронного генератора параллельно с сетью.

## **Раздел № 6**. Основы электропривода

- 43. Работа системы электропривода в системе координат
- 44. Приведение момента инерции и момента сопротивления к валу двигателя.
- 45. Условия устойчивости работы электропривода.
- 46. Оптимальное передаточное отношение.
- 47. Расчет мощности электроприводов, работающих в различных тепловых режимах.

## 48. Переходные процессы в электроприводах.

## **Раздел № 7.** Наладка электрических машин

## 49. Причины отказов тяговых электрических машин.

50. Строки ремонта, особенности наладки электрических машин.

## **3.2 Перечень типовых простых практических заданий к экзамену**

(для оценки навыков и (или) опыта деятельности)

1. Два трансформатора мощностью 600 кВА (*u*к, = 4%) и 800 кВА (*u*к, = 5%) включены параллельно. Определить суммарную нагрузку, при которой каждый из трансформаторов работает без перегрузки.

- 2. Трансформатор имеет максимальный КПД при загрузке 40% от номинальной. Потери в стали *Р*<sup>0</sup> = 80 Вт. Определить потери в меди *Р*к .
- 3. Потери в магнитопроводе трансформатора составляют 160 Вт, потери в обмотках 320 Вт, потери на перемагничивание 8 Вт. Определить потери на вихревые токи.
- 4. Трансформатор мощностью 1000 кВА имеет потери в меди  $P_k = 10$  кВт, потери в стали  $P_0 = 40$ кВт. Определить максимальный КПД трансформатора при его работе на активную нагрузку.
- 5. На подстанции установлены два трансформатора мощностью 4000 кВА ( $P_0 = 20$  кВт,  $P_k = 80$ кВт). Определить граничную мощность нагрузки, выше которой следует включать оба трансформатора.
- 6. На частоте 50 Гц потери на гистерезис в магнитопроводе трансформатора составляют 70 Вт, потери на вихревые токи – 120 Вт. Определить полные потери в магнитопроводе на частоте 100 Гц.
- 7. Трансформатор с числом витков *w*<sup>1</sup> = 50 в режиме холостого хода имеет напряжение на первичной обмотке *U*<sup>1</sup> = 445 В при частоте сети 50 Гц. Определить максимальное значение магнитного потока в сердечнике *Ф*м [Вб].

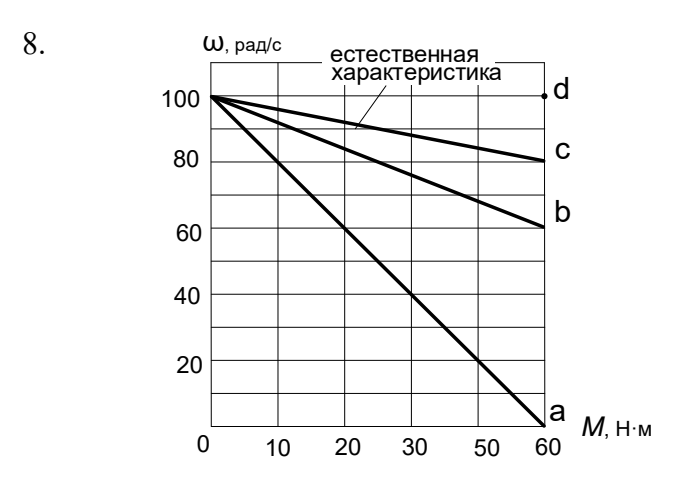

d Сопротивление якоря двигателя постоянного тока, пусковые характеристики которого представлены на рисунке, равно 2 Ом. Определить сопротивление пускового реостата.

- 9. Машина постоянного тока вращается со скоростью 1000 об/мин, диаметр якоря *D* = 10 см, ширин щетки *h* = 8 мм. Определить период коммутации.
- 10. Номинальное напряжение двигателя постоянного тока 220 В, номинальный ток 5 А, номинальный КПД 90%. Определить сопротивления якоря.
- 11. Магнитный поток машины постоянного тока равен 0,1 Вб, полюсное деление 10 см, длина якоря 20 см. Определить среднее значение магнитной индукции равно [Тл].
- 12. На каждый из 20 активных проводников якоря двигателя постоянного тока действует сила 10 Н, диаметр якоря 15 см. Определить вращающий момент двигателя.

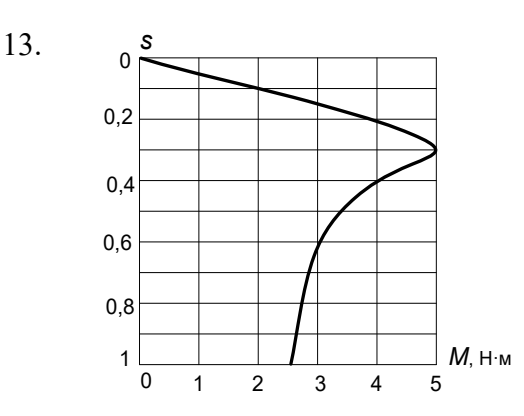

8-полюсный асинхронный двигатель, механическая характеристика которого изображена на рисунке, работает на частоте сети 50 Гц. Определить его максимальную механическую мощность.

- 14. 6-полюсный асинхронный двигатель с фазным ротором имеет номинальное скольжение  $s_{H} = 0,1$ и перегрузочную способность λ = 2. Определить скорость [об/мин], на которой двигатель развивает максимальный момент.
- 15. Асинхронный двигатель имеет два полюса, его пазовый угол  $\alpha = 20^0$ . Определить число пазов статора *z*1.
- 16. Максимальный момент асинхронного двигателя 125 Н·м, критическое скольжение 0,5. Определить пусковой момент двигателя.
- 17. Скольжение асинхронного двигателя типа 4А120S6У3 при паспортной нагрузке равно 5%. Определить номинальную скорость вращается двигателя [об/мин].
- 18. При частоте 50 Гц на асинхронный двигатель подъемного механизма подается напряжение 200 В. Определить напряжение, которое должно подаваться на двигатель при частоте 60 Гц.

#### **3.3 Типовые контрольные задания для тестирования**

Фонд тестовых заданий по дисциплине содержит тестовые задания, распределенные по разделам и темам, с указанием их количества и типа.

Структура фонда тестовых заданий по дисциплине «Электроснабжение железных дорог»

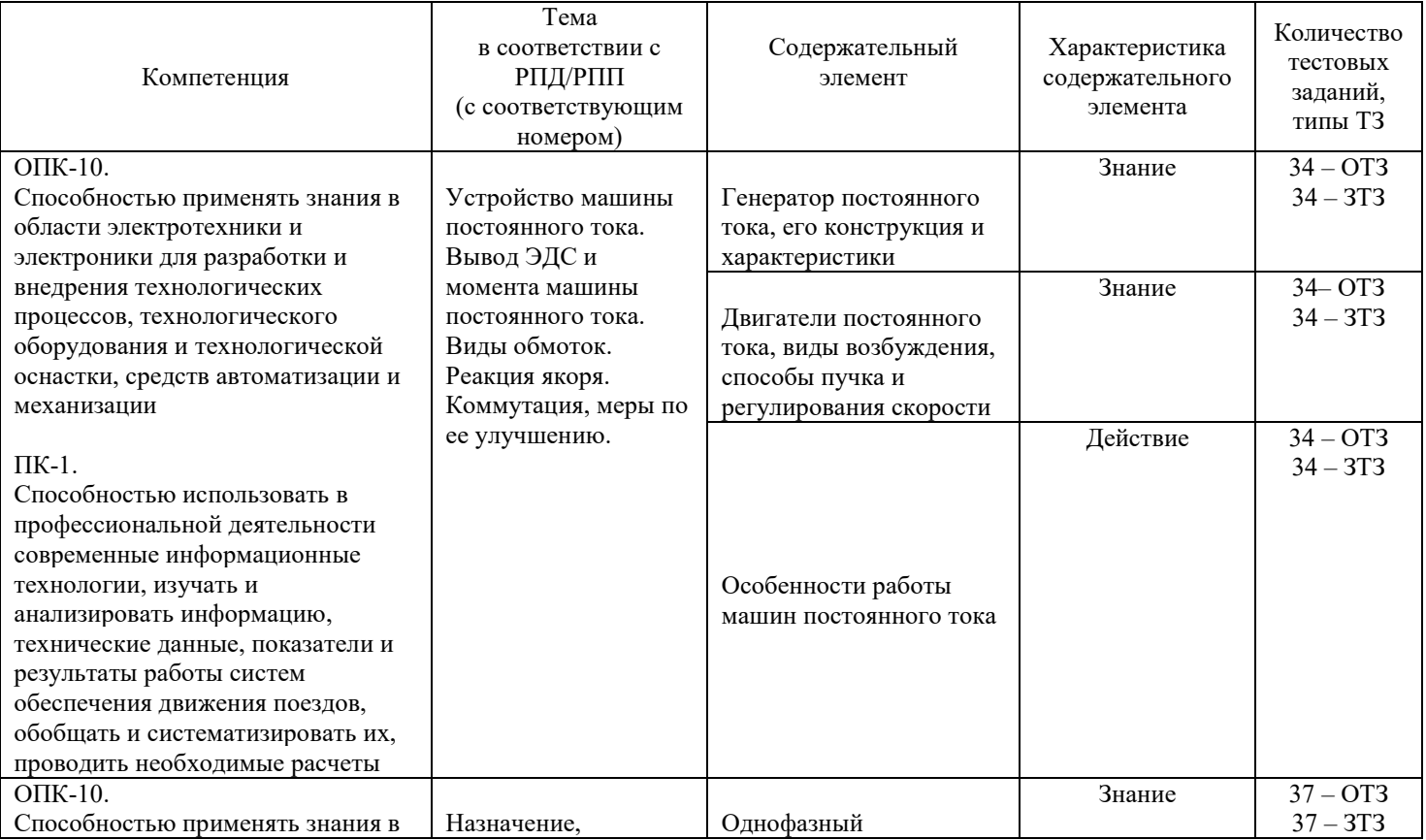

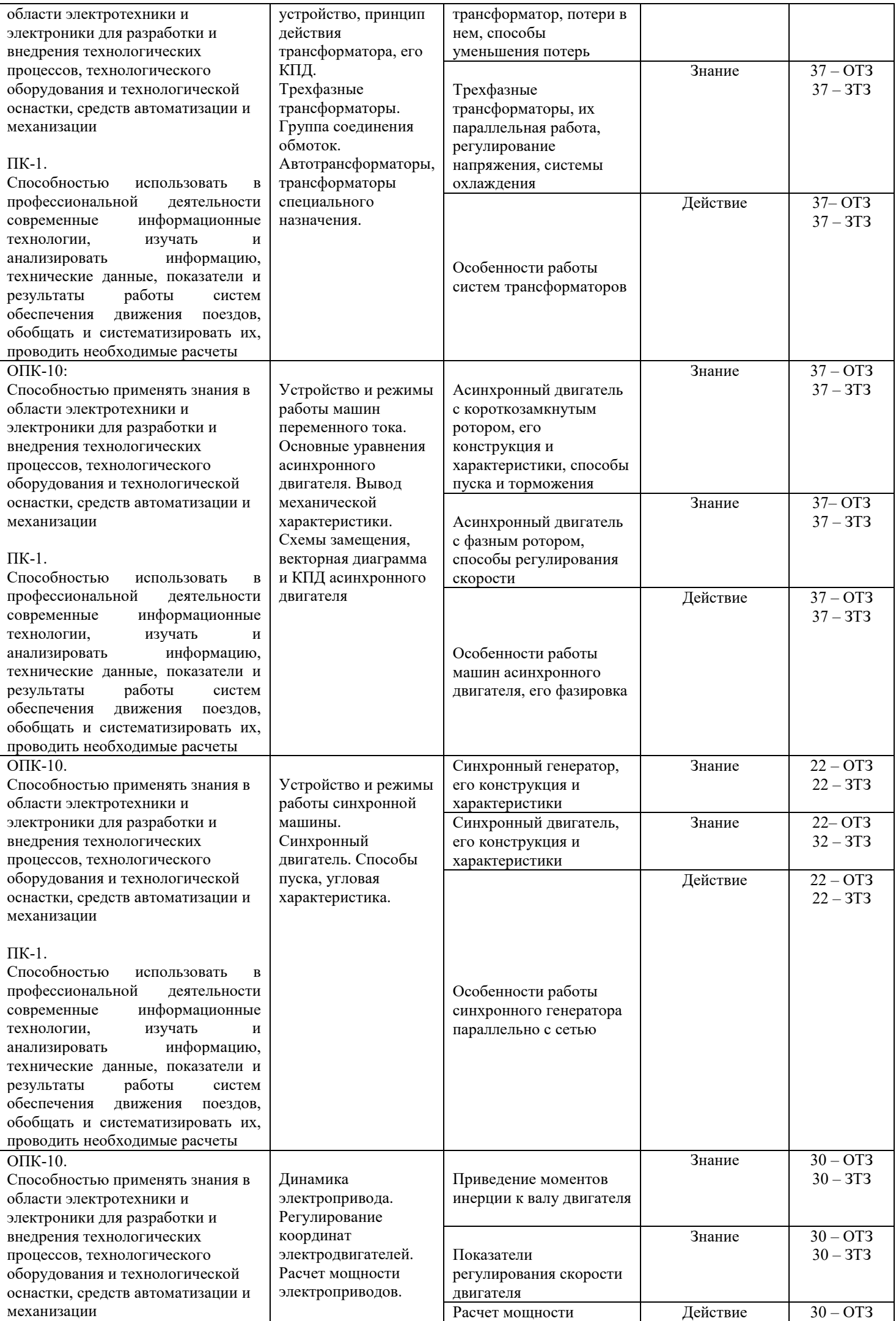

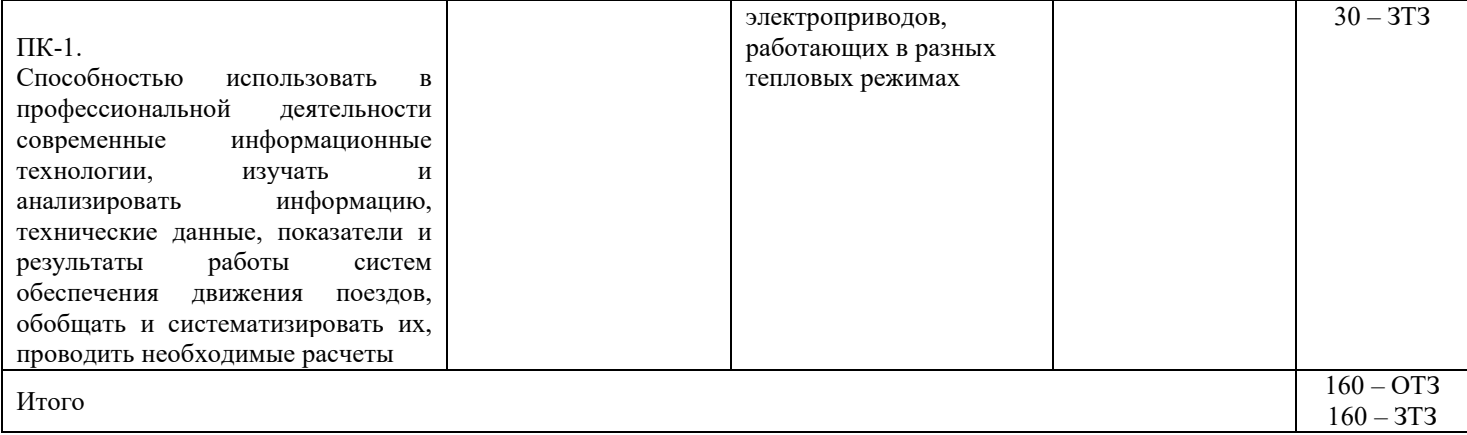

Полный комплект ФТЗ хранится в электронной информационно-образовательной среде КрИЖТ ИрГУПС и обучающийся имеет возможность ознакомиться с демонстрационным вариантом ФТЗ.

Ниже приведен образец типового варианта итогового теста, предусмотренного рабочей программой дисциплины.

#### **Образец типового варианта итогового теста, предусмотренного рабочей программой дисциплины**

1. А  $\mathbf{b}$  of b  $\mathbf{F}$ В Обмотка возбуждения машины постоянного тока:  $(A)$   $B)$   $T)$ 

2. Процесс переключения секции из одной параллельной ветви в другую и сопровождающие его явления называется

3. Схема, при которой ненагруженный ДПТ имеет наибольшую скорость:

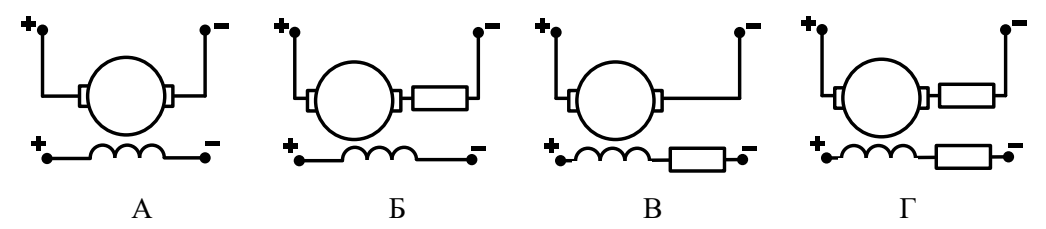

- 4. Влияние магнитодвижущей силы обмотки якоря на магнитное поле машины называется
- 5. Характеристика торможения противовключением двигателя постоянного тока:

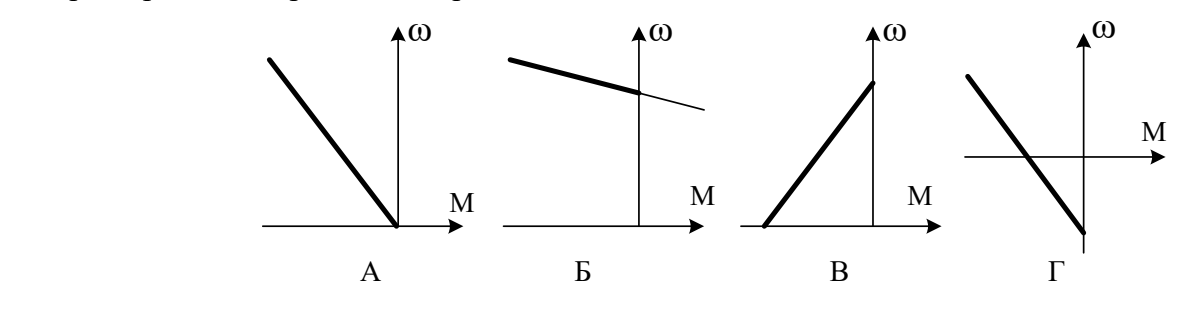

6. Вращающаяся часть машины постоянного тока называется

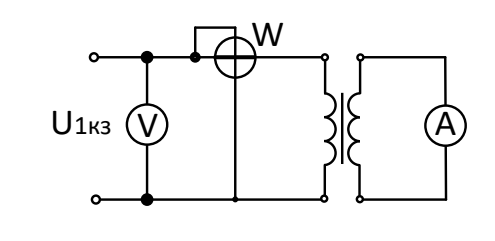

Параметры, определяемые по схеме, представленной на рисунке: А) потери в меди

Б) потери в стали

В) номинальное напряжение

- Г) напряжение короткого замыкания
- Д) коэффициент трансформации

8. Статический электромагнитный аппарат, преобразующий электроэнергию с одним соотношением тока и напряжения в электроэнергию с другим соотношением этих величин называется

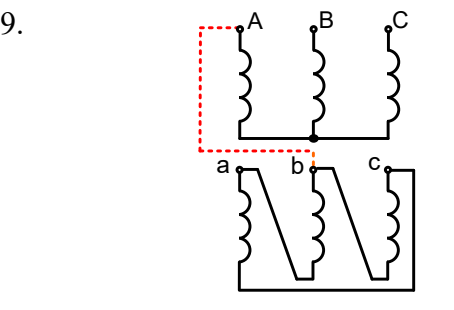

Группа соединений обмоток трансформатора, представленного на схеме ….

10. Угол между линейной ЭДС обмотки высокого напряжения и линейной ЭДС обмотки низкого напряжения, выраженный в 30-градусной мере называется

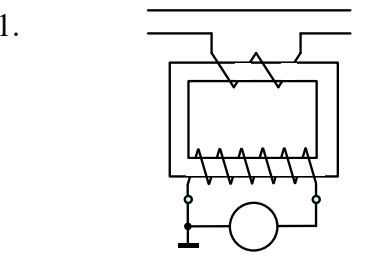

11. — — — — — Трансформатор, изображенный на схеме: А) силовой Б) напряжения В) тока Г) мощности Д) автотрансформатор

12. Наибольшая величина отклонения коэффициентов трансформации, допустимая при параллельной работе трансформаторов равна  $\%$ 

13. Параметры, определяющие группу соединения обмоток трансформатора:

- А) количество витков
- Б) маркировка
- В) схема соединения
- Г) величина напряжения
- Д) способ намотки

 $\frac{1}{2}$ 

14. Величина отклонения напряжений короткого замыкания, допустимая при параллельной работе трансформаторов не должна превышать  $\%$ 

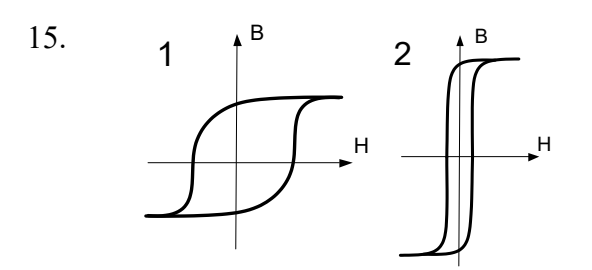

Материал магнитопровода характеристики 1: А) электромагнитный Б) магнитомягкий В) магнитотвердый Г) немагнитный Д) магнитоэлектрический

16. Трансформатор, в котором вторичная обмотка является частью первичной обмотки, называется

17. Диаграмма, соответствующая режиму торможения противовключением:

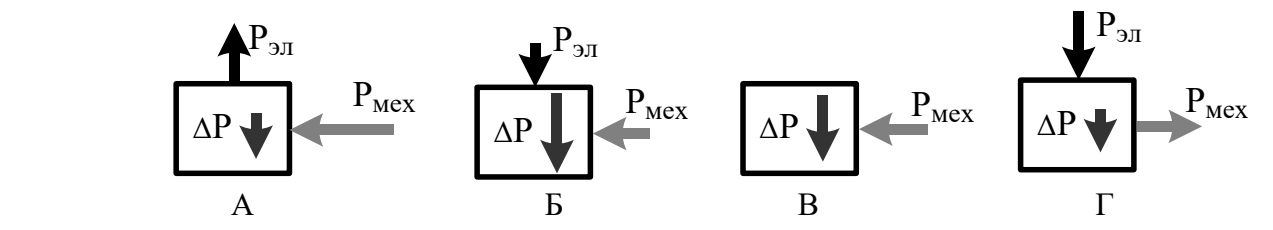

18. Асинхронный двигатель с контактными кольцами иначе называется двигателем

## **4 Методические материалы, определяющие процедуру оценивания знаний, умений, навыков и (или) опыта деятельности, характеризующих**

#### **этапы формирования компетенций**

В таблице приведены описания процедур проведения контрольно-оценочных мероприятий и процедур оценивания результатов обучения с помощью спланированных оценочных средств в соответствии с рабочей программой дисциплины

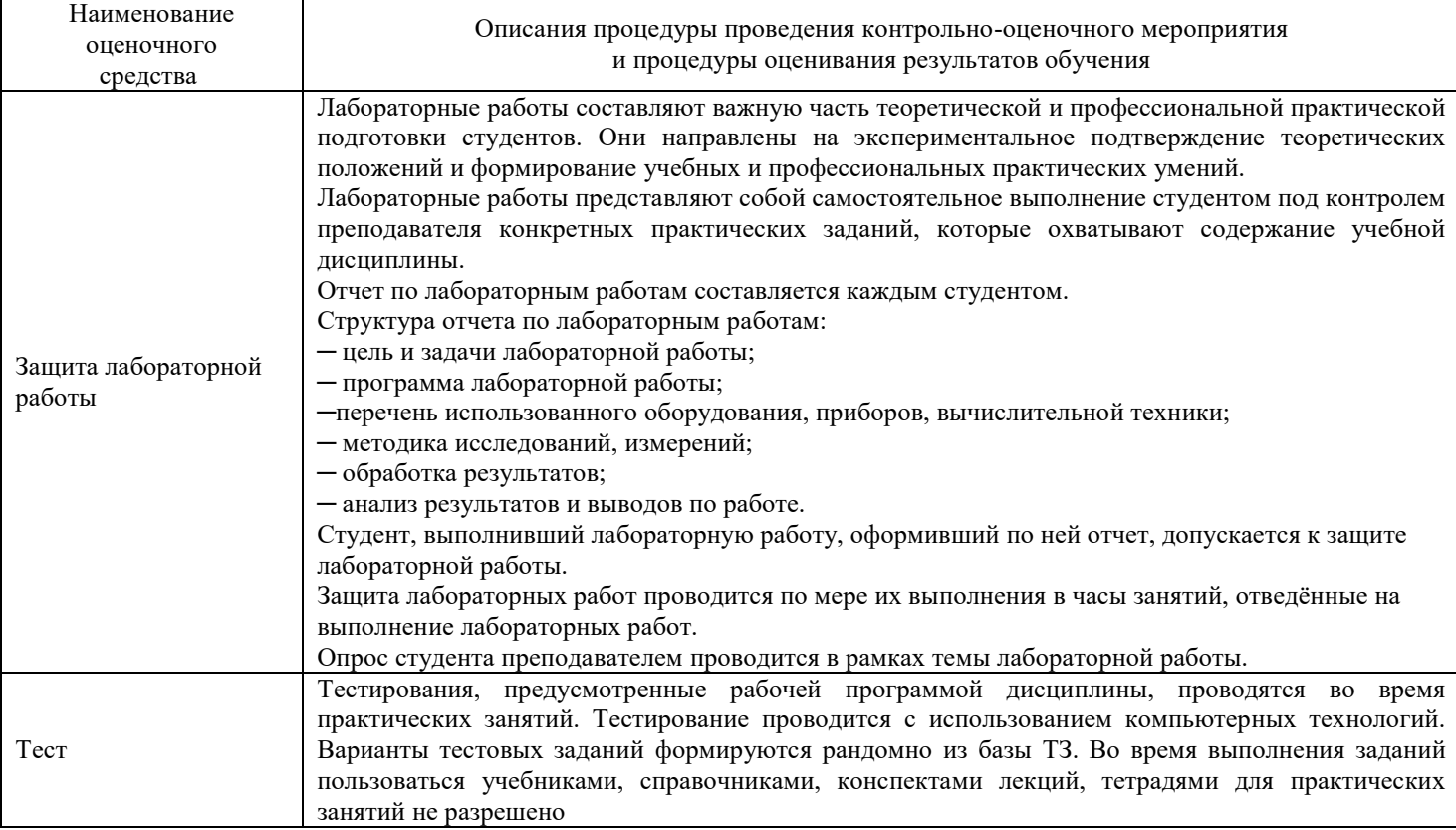

Для организации и проведения промежуточной аттестации (в форме экзамена) составляется перечень вопросов, необходимых для оценки знаний, умений, навыков и опыта деятельности, характеризующих этапы формирования компетенций в процессе освоения образовательной программы.

Перечень теоретических вопросов к экзамену обучающиеся получают в начале семестра через электронную информационно-образовательную среду КрИЖТ ИрГУПС (личный кабинет обучающегося).

#### **Описание процедур проведения промежуточной аттестации в форме экзамена и оценивания результатов обучения**

Промежуточная аттестация в форме экзамена проводится путем устного собеседования по билетам. Билеты составлены таким образом, что в каждый из них включал в себя теоретические вопросы и практические задания.

Билет содержит: два теоретических вопроса для оценки знаний. Теоретические вопросы выбираются из перечня вопросов к экзамену; два практических задания: одно из них для оценки умений (выбираются из перечня типовых простых практических заданий к экзамену); четвертое практическое задание для оценки навыков и опыта деятельности (выбираются из перечня типовых практических заданий к экзамену).

Распределение теоретических вопросов и практических заданий по экзаменационным билетам находится в закрытом для обучающихся доступе. Разработанный комплект билетов (25 билетов) не выставляется в электронную информационно-образовательную среду КрИЖТ ИрГУПС, а хранится на кафедре-разработчике ФОС на бумажном носителе в составе ФОС по дисциплине.

На экзамене обучающийся берет билет, для подготовки ответа на экзаменационный билет обучающемуся отводится время в пределах 45 минут. В процессе ответа обучающегося на вопросы и задания билета, преподаватель может задавать дополнительные вопросы.

Каждый вопрос/задание билета оценивается по четырех балльной системе, а далее вычисляется среднее арифметическое оценок, полученных за каждый вопрос. Среднее арифметическое оценок округляется до целого по правилам округления.

#### **Образец экзаменационного билета**

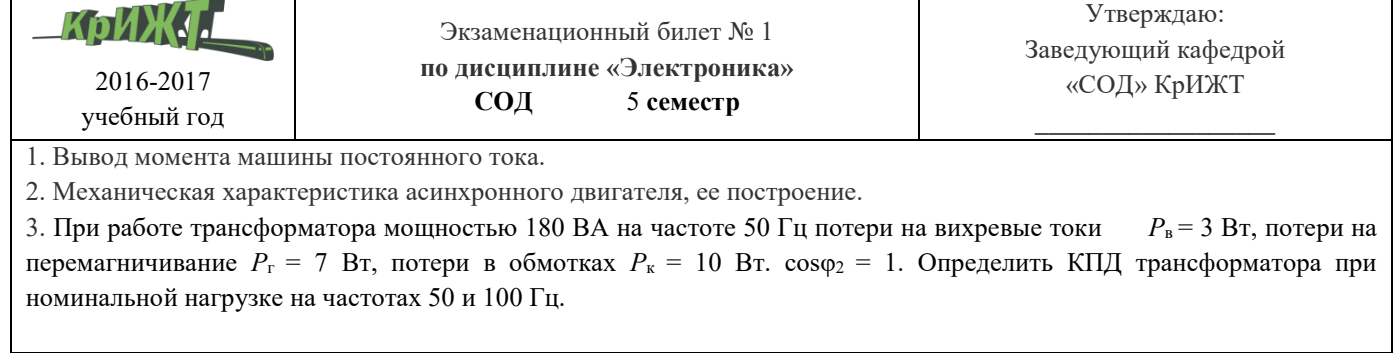

Составитель \_\_\_\_\_\_\_\_\_\_\_\_\_\_\_\_\_\_\_\_\_\_\_\_\_\_\_\_\_\_\_\_\_\_\_\_\_\_\_\_\_\_\_ С.М. Плотников